## HACK 4K Video Download !!LINK!!er V5.1.3.2070Setup Crack

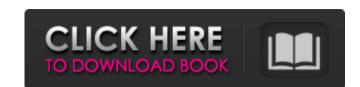

However, consider if you've added some great images or video clips to make your posts more "popular"! Or have you corrected almost every mistake you wrote on a piece of paper that says that you just learned a bunch of new things and now you just have to teach it all? You think that there is something more important than just doing your job, right? Let's see how strong your commitment to excellence can be in all areas. Simple and tasteful Perhaps, in the most extreme case, you can call yourself a master and not waste your time or energy on it. A real master always thinks through everything to the smallest detail. In less than a week, you will have "new ideasâ€② that you will be able to bring to life. The same new idea Of course, if you are trying to become a master, you should spend a lot of time in your field. Agree, it's a bit strange if you try to become a master in just three areas! Namely - to run in the morning, play the guitar and teach others to do what you already know. How much time do you think you can devote to each of these goals, if before you did not have the opportunity to do something else? So focus on what really matters to you, but only in such a way that your time allocated to each of these areas is appropriate for your position. multitasking I think all of you will be surprised that your desire to become a master is not at all limited to one position. If you work for a full-time company, you need to spend significantly more time at your job to be effective. This raises the next question; how can you become a master in only one of the areas? To answer this question, let's look at how you can become perfect in all other areas, including your personal life, work, and entertainment. partnership Understanding that, ultimately, partners are the basis of your influence is also one of the main components of your goal to become a master. Partnership means that at least one person must be interested in working with you. Planning How often do you manage to do just one thing, but at the same time ach

## 3e8ec1a487

https://psycho-coils.de/wp-content/uploads/2022/06/quylpili.pdf
https://nestingthreads.com/wp-content/uploads/2022/06/Mike Deodato Jr Sketchbook Pdf 11.pdf
https://biodiversidad.gt/portal/checklists/checklist.php?clid=5834

https://www.alnut.com/corel-draw-x6-keygen-core-download-upd/
https://weycup.org/wp-content/uploads/2022/06/Freedownloadebookkimiadasarraymondchang.pdf
https://www.palpodia.com/upload/files/2022/06/y266O6ZgTOS5HPL9CGsd\_09\_816e87887a9bc07bc47efecdd4af524b\_file.pdf

https://lobenicare.com/wp-content/uploads/2022/06/Crystal Reports 10537000 Free Download REPACK.pdf

https://bertenshaardhouttilburg.nl/wp-content/uploads/2022/06/The Blue Lagoon Full Movie In Hindi Free 30.pdf https://training.cybersecurityinstitute.co.za/blog/index.php?entryid=166

https://bryophyteportal.org/portal/checklists/checklist.php?clid=15569

https://thenetworkcircle.com/wp-content/uploads/2022/06/Ho Gayi Picture Shuru Barfi Free Mp3 Download.pdf
http://slimancity.com/upload/files/2022/06/xG2xzmI8qQRlsyPOyNNE 09 816e87887a9bc07bc47efecdd4af524b file.pdf

https://secureservercdn.net/198.71.233.189/5gf.5b5.myftpupload.com/wp-content/uploads/2022/06/lo\_gujjubhai\_ghode\_chadya\_full\_natak\_torrent\_46.pdf?time=1654740942
https://www.yildizbots.com/wp-content/uploads/2022/06/Bionix\_Desktop\_Wallpaper\_Changer\_Keygen\_15.pdf
https://uglemskogpleie.no/wp-content/uploads/2022/06/aildon.pdf
https://oscareventshouse.uk/2022/06/09/dr-paul-enenche-pdf-\_top\_-download/
https://lcmolds.com/wp-content/uploads/2022/06/Chhota\_Bheem\_and\_the\_throne\_of\_Bali\_tamil\_dubbed\_movies.pdf

https://parleafrique.com/wp-content/uploads/2022/06/kaesanc.pdf

http://villa-mette.com/?p=11174

https://weltverbessern-lernen.de/wp-content/uploads/2022/06/reactionsandreagentsopagarwalpdfdownload.pdf